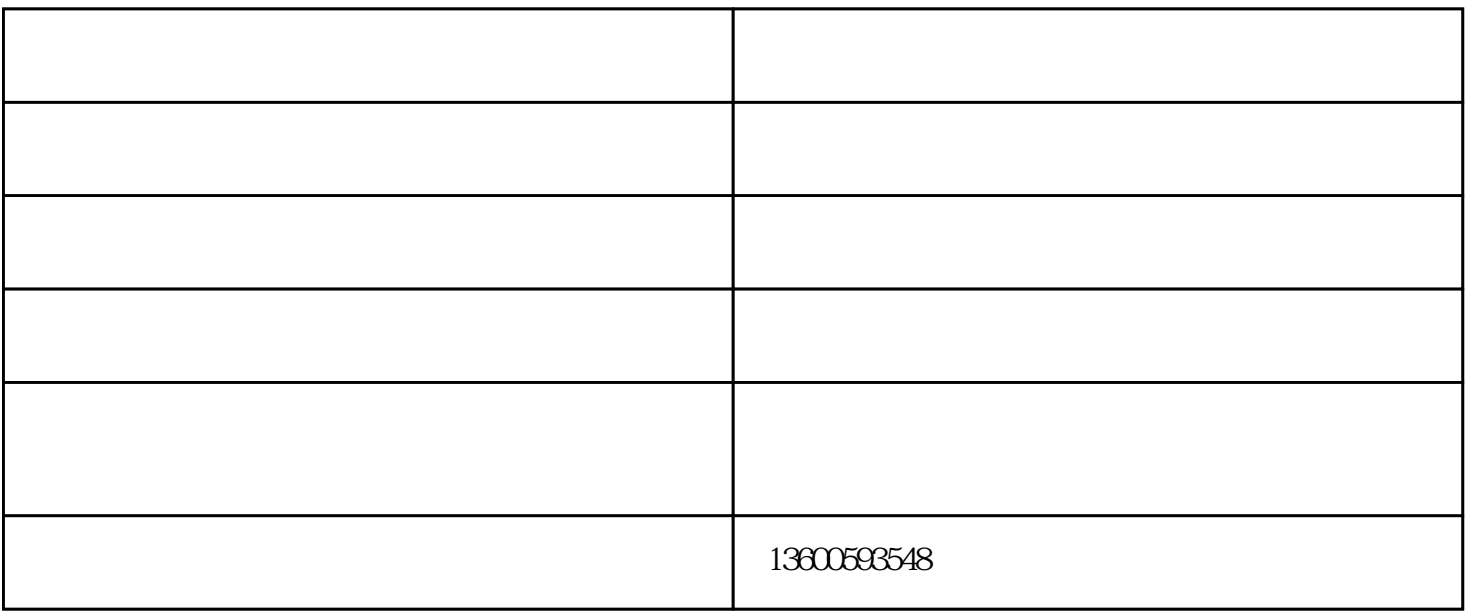

1) 包括色性调子(冷色调、暖色调、中性色调)、明度调子(亮色调、暗色调)和色相色

 $($  $(2)$  $(3)$  $(4)$ 

刺绣布贴厂家-刺绣布贴-凌峰电脑绣花专业加工由义乌市凌峰电脑绣花有限公司提供。义乌市凌峰电脑  $\frac{\text{stop1463072751338}}{1688.0000}$